## Mega Adobe Photoshop Cs6 Free Download !!HOT!!

Installing Adobe Photoshop and then cracking it is easy and simple. The first step is to download and install the Adobe Photoshop software on your computer. Then, you need to locate the installation.exe file and run it. Once the installation is complete, you need to locate the patch file and copy it to your computer. The patch file is usually available online, and it is used to unlock the full version of the software. Once the patch file is copied, you need to run it and then follow the instructions on the screen. Once the patching process is complete, you will have a fully functional version of Adobe Photoshop on your computer. To make sure that the software is running properly, you should check the version number to ensure that the crack was successful. And that's it - you have now successfully installed and cracked Adobe Photoshop!

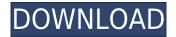

Adobe blew me away with the speed and efficiency of the Creative Cloud for me, and I've been reaping its benefits since I first tried it in 2009. I've tried most every major tool included in the cloud suite, and even the tools that don't align with my workflow, such as graphic organizing and design apps, are still the productivity productivity tools I use. And my workflow is more streamlined than ever as I'm able to mix and match any of the tools I may need, guickly download and play with new features, and return to those tools for longer term use. The addition of Express for Canvas, which is an app for do-plugin-yourself canvas creation, to the Creative Cloud is one of several recent surprises that helped thicken my workflow, and the new workflow methods in the new PS2023 beta could replace Photoshop alone in my digital sketching. In addition to a streamlined workflow, I also love the Polypane for my drawings, thanks to a feature-set that lets you apply dynamic paint strokes with physics and create 3D models, or pin down and position your content-perhaps as a better way to use Photoshop. Adobe continues to push the envelope from the drawing tools all the way to photo editing. In late 2016, Adobe bought the Online Photography School. From its online and mobile photo editing and design tutorials and its robust community of photography educators and enthusiasts, the school served as a rich, engaging and free resource to learn about Photoshop, Lightroom, and image analysis. The site has now been merged into Lightroom's community, and the site and its app-now redesigned and rebranded as Lightroom CC-continue to grow into a valuable resource.

## Adobe Photoshop 2021 (version 22) Download (LifeTime) Activation Code x32/64 {{ latest updaTe }} 2022

## What makes vector graphics so Usable?

Adobe Illustrator is an excellent choice for making everything from logos to maps and other print and packaging material. Why should I use it? Whether you want to create a clean, complex, or simple design, Adobe Illustrator is a modern and versatile tool to work with. You can work with vectors within Illustrator and use both 2D and 3D to design in the most creative way. Also, you can export your finished design as a PDF and use it in any content management system or web-based software. Photoshop is the no.1 photo editing software! Photoshop is the leader in photo editing. It's the most widely used photo editor online. Photoshop is amazingly powerful to edit photos and graphics. What Is the Best Adobe Photoshop for Beginners? When it comes to choosing between different versions of Photoshop, it can be tough to decide which one is best for you. If you're a beginner, you might be wondering which version of Photoshop is best for beginners. Here's a look at the different versions of Photoshop and what they have to offer: Photoshop CC (Creative Cloud): Photoshop CC is the most recent version of Photoshop. There are five main components that make up Photoshop. They are: Photoshop (the

application), Bridge (online photo management), Camera Raw (making RAW images compatible with Photoshop), Photoshop Touch (Editing apps that work with a PSD/XML file), and Photoshop CC (Creative Cloud). What is Adobe Photoshop Divide your photos and create multiple images on the same location. Deep Pressure, Lift to Separate, and Unsharp Mask each operate differently, and produce very different results. The Unsharp Mask helps to reduce minor overexposure and color shifts. Bringing out the best in your photos means working with all areas of detail in various colors. It is a very useful tool for removing white background, removing halo effect on objects, Local and Radial Blur and removing noise. What is Adobe Photoshop Inversion creates negative (black and white) images and can be used together with the Gradient Tool and a white Background to create an over-exposed and inverted image. The Split Toning button lets you use a color similar to the Colorize filter before it. This can be a really useful technique for cleaning up an image with a little color information left in the dark areas. The Dodge Tool is a classic tool for altering the exposure or lightness of an image. What is Adobe Photoshop Invert helps to create a negative photo (black and white). It's a classic method for creating a negative image, and the black-and-white appearance can be used to alter exposures, lightening or darkening objects, drawing attention to an image, and making it more formal. You can also use the Burn Tool to lighten highlights. In some cases, it may even be appropriate to use the Dodge or Burn tools with a Solid Matte finished. What Is the Best Adobe Photoshop for Beginners? When it comes to choosing between different versions of Photoshop, it can be tough to decide which one is best for you. If you're a beginner, you might be wondering which version of Photoshop is best for beginners. Here's a look at the different versions of Photoshop and what they have to offer: Photoshop CC (Creative Cloud): Photoshop CC is the most recent version of Photoshop. What Is the Best Version of Photoshop for Beginners? As a beginner, you may be wondering which Photoshop to buy. There are many versions of Photoshop, and the one you choose will depend on your needs and budget. If you need a basic photo editor, then the cheaper versions of Photoshop, such as Elements or Lightroom, will be fine. Which Version of Adobe Photoshop Is Best? Adobe Photoshop is a widely used program for photo and image editing, and there are several different versions available. So, which one is the best? The answer to that question depends on what you need Photoshop for. e3d0a04c9c

Photoshop and other Adobe products are designed for the professional market. Although relatively pretty new to the software, Adobe Photoshop Elements 10 brings some cool new features to the table. New to this version:

- Introduction of the Magic wand tool
- Photo overlay
- Tag clouds
- Favorites tool
- A streamlined interface

• New font import option Layers are the basis of Photoshop's powerful image editing tool. This may be the most commonly used tool in Photoshop, so mastering it is the key to editing a variety of images. In Photoshop, a layer is a transparent object that contains one or more images. The topmost layer is the last thing you did on the Photoshop image. Your layers are nested on other layers below them. Layers are best used as a grouping of images that will be combined, moved around, or removed. When layers top, they appear in the topmost portion on your image. With the help of this editing tool you can change all the pixels of the image and combine several images into a single image. In Photoshop, layers help you to see your composition and make changes without disturbing the other sections of the image. It is an effective way to correct mistakes caused by incorrect import using the layer to set a watermark or other text or graphics. Element 3 has a whole new toolbox for working with layers and effects. It includes a smart bucket fill, animation and motion effects, Smart remove, layer comp, blobs, shapes, text, and more.

microsoft photoshop cs6 free download highly compressed photoshop cs6 free download photoshop cs6 free download ubuntu adobe photoshop cs6 free download uptodown 20 smoke brushes for photoshop cs6 free download photoshop cs6 free download trial version adobe photoshop cs6 free download trial version photoshop cs6 photoshop cs6 free download new version photoshop cs6 free download portraiture plugin for photoshop cs6 free download

Redo lets you undo a past action without deleting the past action. In other words, you don't have to worry about the undo button that you just pressed. You can undo all the actions done on the site and then proceed with the new action. Operating with the basic layer functions, content-aware fill and channels for specific color modes make Adobe Photoshop an integral part of the high-quality photo workflow. There are different types of channels available in Photoshop. For example, red channel, green channel, and blue channel, which have been widely used in generating unique images. There are also different types of masking Photoshop can be used to give your image a unique look. With Photoshop, you can use the layer blending modes to adjust the image tone or color based on the layer structure. There are colorize, burn, frost, fade, dodge, dodge burn, and dodge and burn option in Photoshop. With these options, you can create the most beautiful photos without any annoying noise on them. Using Multiple Windows functionality, the user can add, remove and combine multiple files. One of the most useful features of the multiple window can be locked while you edit. In addition, the user can save the entire editing session by locking it into a separate memory and can store the image layers into a series of folders. Instead of looking for some extra software tool and add it on his computer, the user can get the Adobe Photoshop Photoshop CS5 for free. It has a complete collection of all the features. You can select or download the free tools or features through the internet, and there are no limitations for the feature.

In this book, you'll learn the basics of using the tool. You'll learn the fundamentals, including how to get started with Photoshop, open graphics files, make selections, create new layers, work on individual layers, and perform basic vector and bitmap editing and retouching. You'll also learn step-by-step techniques for using the advanced features of Photoshop, including working with layers, masks, vector shapes, selections, cutting and pasting, filters, smudge and brush tools, and more. You'll work with predefined and custom made brushes, including realistic strokes, gradients, and pixels. This book comes with the complete training for Photoshop CS6. It starts with a review of all the new features in the product and then covers the more advanced versions with specific exercises to help you correct and edit your photos, create a cartoon, create a 3D rendering, and colorize a photo for a final touch. Designers have been drawing with a stylus for years, and now that technology is the new wave. Combined with the power of the Apple iPad and other tablet computers, graphics art becomes more accessible to design studios everywhere. In Photoshop 4Gii, Apple offers a comprehensive collection of Kuler-inspired color palettes that you can import directly into Photoshop, and since Photoshop 4Gii also supports OSX Lion, you can access Color on your Mac desktop using a stylus or finger. Adobe offers economical web hosting for photographers who need a way to add images and other media to their web pages. The online web galleries offer features including. A security, metatag, and parsing extensions that work with other web components. Service and Support. No "buy to own" licenses are required. Automatic updates and upgrades are free. A very low \$500.00 transaction fee is the only cost.

https://zeno.fm/radio/microsoft-office-professional-plus-2010-setup-activator-rar https://zeno.fm/radio/kisi-kisi-soal-pkn-sd-kelas-4-semester-1 https://zeno.fm/radio/solucionario-de-contabilidad-de-costos-de-ralph-s-polimeni-hotfile https://zeno.fm/radio/speakout-upper-intermediate-teachers-book-pdf https://zeno.fm/radio/crazytalk-6-pro-full-free-download-with-working-serial-and-crack-key https://zeno.fm/radio/tastech-z-50-webcam-driver https://zeno.fm/radio/2d-text-preset-pack-for-animation-composer-plug-in https://zeno.fm/radio/the-human-centipede-1-full-movie-download-zip https://zeno.fm/radio/activador-k-j-p8-v26-rar-rapidshare-13 Adobe Photoshop is open source software and is available for free on the official website which gives multiple, detailed tutorials on how to use the program. Photoshop got a lot of upgrades in terms of the interface and added features during its use these past two to five years. The new versions have compatibility with the Mac operating system and mobile devices as well. Dotmasters puts a lot of focus on the art of the portfolio. Even though they don't believe in "follow the leader", and instead, pay attention to the positions that offer the best opportunities-an editor is always looking for new material, new creative, and new ideas. Digital designers enjoy creating realistic materials and can work in a 3D project environment. Photoshop is the most popular 3D content creation suite, and it is the most modern 3D content creation suite of its kind. Whether your project is big or small, at any stage of the creative process, Photoshop includes the right tools. Photoshop contains about 500 individual tools - from the basic selection tools to the specialty tools such as the Warp tool and the Path tool providing you with the tools you need to get the job done. Have you heard of the latest Photoshop? It's called Photoshop CC. The version of Photoshop is named as what the project would be launched. The project will include all the main tools and other technologies we have seen in the past, and much more. Photoshop has a vast array of tools that are designed to bring out the best in your photos. Photoshop gives you the flexibility to tweak, touch up and retouch your images and change the way you work. It is a powerful tool for creating technically accurate artistry of your images.

http://sportsstump.com/2023/01/02/latest-version-of-adobe-photoshop-free-download-for-windows-8-1-verified/

https://womensouthafrica.com/download-photoshop-cs2-gratis-full-version-verified/

https://unibraz.org/wp-content/uploads/2023/01/marizik.pdf

 $\label{eq:http://classacteventseurope.com/wp-content/uploads/2023/01/Download-Adobe-Photoshop-2022-Crack-X64-2023.pdf$ 

https://warshah.org/wp-content/uploads/2023/01/ellefra.pdf

https://www.holidays-bulgaria.com/wp-content/uploads/2023/01/filblov.pdf

 $\label{eq:https://www.zper.it/wp-content/uploads/2023/01/Download-free-Photoshop-CS6-With-Registration-Content/uploads/2023/01/Download-free-Photoshop-CS6-With-Registration-Content/uploads/2023/01/Download-free-Photoshop-CS6$ 

http://www.abbotsfordtoday.ca/wp-content/uploads/2023/01/goljame.pdf

https://ameppa.org/2023/01/02/adobe-photoshop-2021-version-22-4-3-with-licence-key-update-2022/ http://www.cxyroad.com/wp-content/uploads/2023/01/gerejahm.pdf

 $\label{eq:https://vanguardsecuritycorp.com/wp-content/uploads/Download-Photoshop-2022-Version-2301-Active ator-Activation-Code-64-Bits-2023.pdf$ 

 $\label{eq:https://smartdealssalesonline.com/wp-content/uploads/2023/01/Photoshop-Elements-Raw-Plugin-Download-EXCLUSIVE.pdf$ 

https://www.bigganbangla.com/wp-content/uploads/2023/01/Download-Photoshop-2020-Registration-Code-2022.pdf

https://greenearthcannaceuticals.com/wp-content/uploads/2023/01/latrhard.pdf http://xcelhq.com/photoshop-2021-crack-updated-2022/ https://earthoceanandairtravel.com/2023/01/02/download-photoshop-2022-version-23-1-torrent-activ ation-windows-x64-2023/

http://estesparkrentals.com/photoshop-cs3-download-free-activation-code-latest-version-2022/ https://www.loolooherbal.in/wp-content/uploads/2023/01/Download-Photoshop-Mod-Exe-BETTER.pdf http://www.tampabestplaces.com/wp-content/uploads/2023/01/fabgavr.pdf

https://oceantooceanbusiness.com/wp-content/uploads/2023/01/violelb.pdf

https://www.scoutgambia.org/download-photoshop-cs4-free-registration-code-windows-new-2023/

https://libreriaguillermo.com/wp-content/uploads/2023/01/Download-Adobe-Photoshop-2022-Serial-N umber-Full-Torrent-Windows-1011-2022.pdf

https://www.divinejoyyoga.com/2023/01/02/download-free-photoshop-2022-with-keygen-windows-64bits-last-release-2023/

https://kevinmccarthy.ca/pattern-righe-photoshop-download-repack/

https://jasaborsumurjakarta.com/wp-content/uploads/2023/01/Photoshop-Cs6-Camera-Raw-Filter-Free-Download-TOP.pdf

https://kevinmccarthy.ca/download-adobe-photoshop-2022-version-23-0-with-license-code-2023/ http://articlebeast.online/?p=22364

http://www.avnifunworld.com/?p=2664

https://attibition.com/wp-content/uploads/2023/01/mirrmoth.pdf

https://parupadi.com/wp-content/uploads/2023/01/Adobe\_Photoshop\_2020\_version\_21.pdf

https://www.gandhishipping.com/wp-content/uploads/2023/01/Filter\_For\_Adobe\_Photoshop\_Cs6\_Free\_Download\_TOP.pdf

https://travisiting.com/wp-content/uploads/2023/01/kanrec.pdf

https://elena-joanna.art/wp-content/uploads/2023/01/icon-shapes-for-photoshop-free-download-link.p

https://dottoriitaliani.it/ultime-notizie/senza-categoria/photoshop-ps-brushes-free-download-install/ https://getmyhomeinspectionreport.com/wp-content/uploads/makyfemi.pdf

https://elwassitemdiq.com/photoshop-logo-editor-download-verified/

https://edebiseyler.com/photoshop-2022-version-23-1-download-serial-number-full-torrent-with-licenc e-key-x64-2023/

http://minnesotafamilyphotos.com/photoshop-cs6-3d-materials-free-download-verified/ https://retro-style-it.fr/wp-content/uploads/2023/01/Adobe-Photoshop-CC-2015-Version-17-Serial-Key -last-releAse-2023.pdf

If you think that the same features will be available in the future releases of Adobe Photoshop or Magento 2, these might be over your idea. In the end of the post, we've collected 19 must know features which you must know about Photoshop CC 2017. Get them at the end, right after the review, because some of them might not be available for the future releases. Simple editing techniques are the fundamental tools and tricks in Photoshop that will make you capable to display pre-designed template. Let's start with enhancing the pre-designed or wireframe templates. Using the basic features like Move tool, Rename tool, selecting a photo, and deleting it, you can make minor changes. With minor changes, you will be ready to use simple editing techniques in Photoshop. Whether you are a creative who prefers to work on raw files or edit video files in the browser, there are a number of things you can do in Photoshop Elements. Enabling the features, however, can be a little intimidating to the novice user who wants to get their work done in no time. Elements editing features enable quick photo editing for users who enjoy the simplicity of working with just a click of a button. These enhanced tools in

the app make it easier to work with images in real time and do some basic editing, trimming, and cropping quickly. They include Easy Edit, access edit tabs the same way you do with raw files. YouNav is a library of interactive buttons and tabs that let users navigate to different areas of the photo without going through multiple menus. With the Real-Time Editing features, users can add text, add geometric shapes, and make selections by typing into the photo. All these enhancements provide users with tools that allow them to save time and make edits faster.